# **Translation**

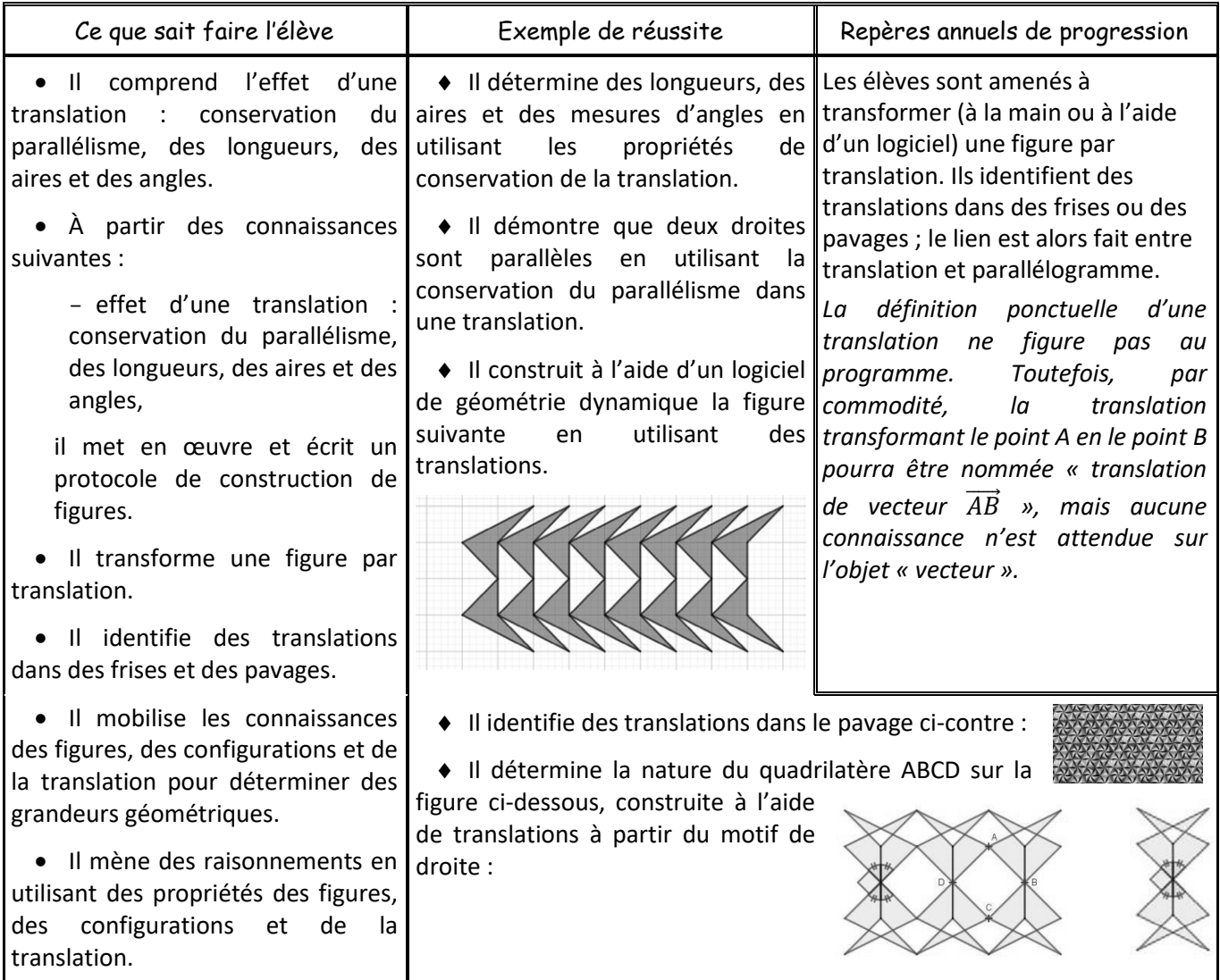

Introduction : Activité 1 p 122

## I. Définition

S1

Lorsque l'on fait glisser une figure d'un point A à un point B, on dit que l'on a effectué une translation de A vers B ou de vecteur  $\overrightarrow{AB}$ 

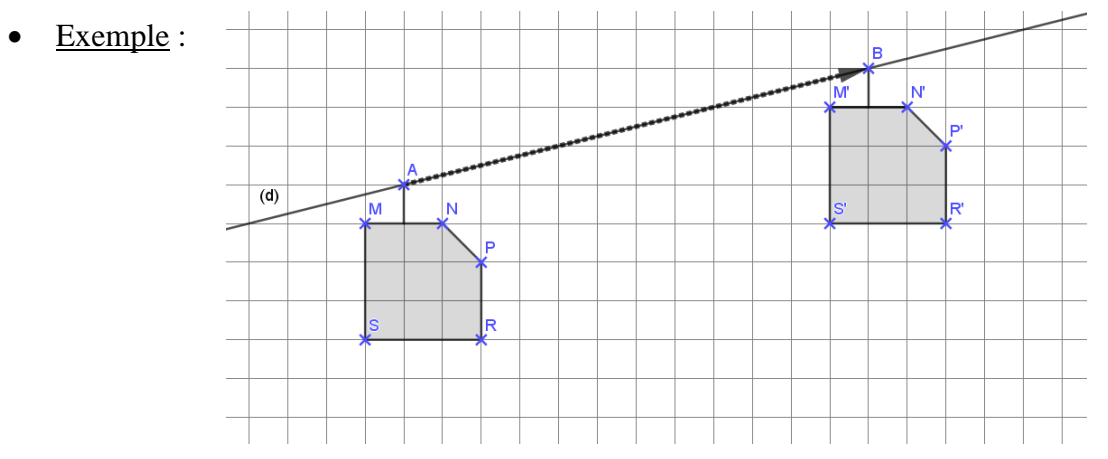

On dit que M'N'P'R'S' est l'image de MNPRS par la translation qui transforme A en B

• Remarque / Propriété : M' est l'image de M par la translation qui transforme A en B, si et seulement si MM'BA est un parallélogramme. (C'est une équivalence)

• *Exercices du manuel* : 7 à 15 p 127 et 128

Activité : [Translation d'un point](Activité%20+%20Exercice%20-%20Translation%20d)

II. Construction avec quadrillage

Méthode : Pour construire l'image d'un point M par la translation qui transforme A en B, on compte le nombre de carreaux qui séparent A de B, puis on reproduit ce décompte en partant de M.

Exemple :

S2

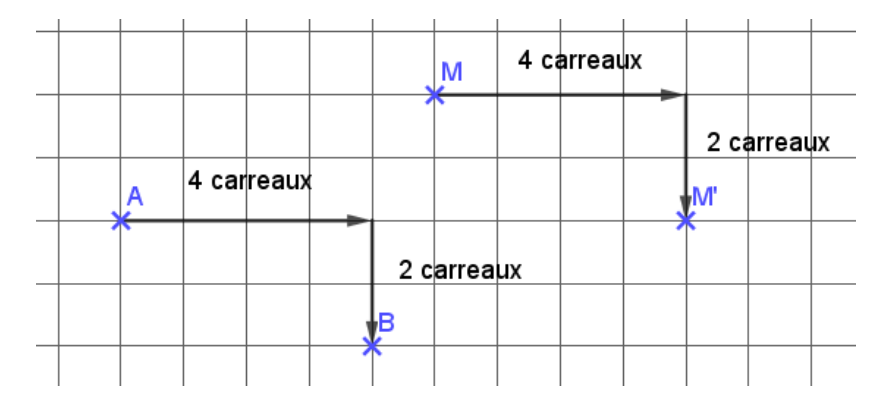

Pour tracer l'image d'une figure, on trace l'image de chaque point qui la compose ou on reproduit la figure par glissement

• [Exemple](Cours%20-%20Translation%20avec%20quadrillage.docx) : Construire les images de la cocotte grise par la translation qui transforme A en A' puis par la translation qui transforme M en M'

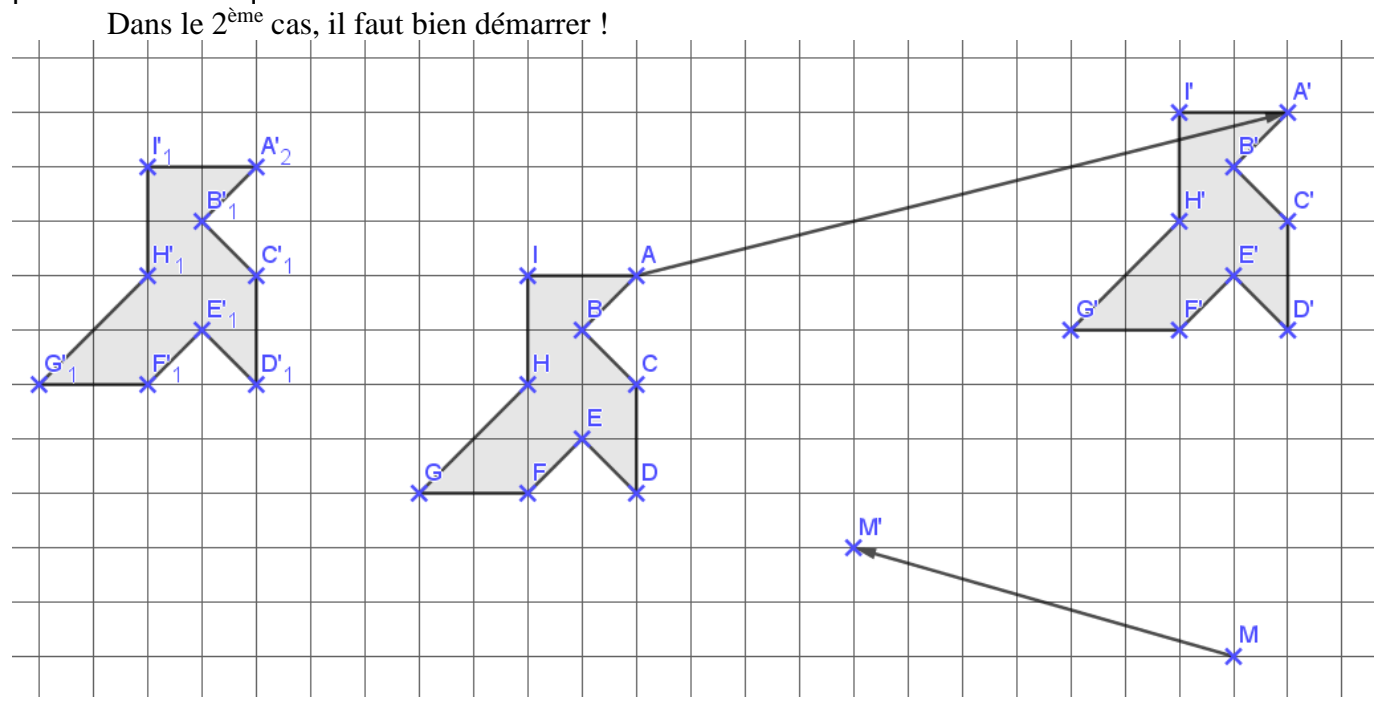

- Exercices : [Fiche](Activité%20+%20Exercice%20-%20Translation%20d)
- *Exercices du manuel* : 22 23 25 p 129 36 p 131 sans la rotation

### Activité : [Translation d'un point sans quadrillage](Activité%20-%20Intro%20sans%20quadrillage.docx)

S3  $+$ S4

#### III. Construction sans quadrillage

- Méthode : Pour construire l'image M' d'un point M par la translation qui transforme A en B, on construit à la règle et au compas le parallélogramme ABM'M
	- Rappel : Pour tracer le parallélogramme ABCD :

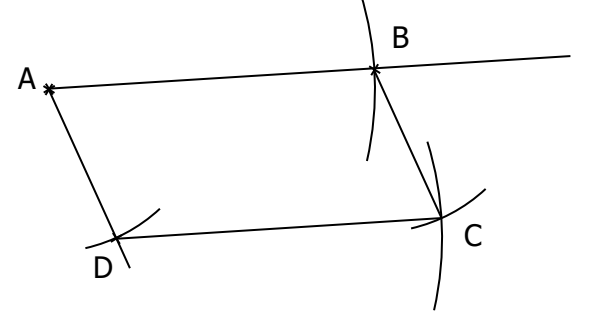

En partant de 3 points A, B et D déjà placés :

- o On reporte la longueur AB en piquant sur D,
- o On reporte la longueur AD en piquant sur B,
- o Les 2 arcs de cercles obtenus permettent d'obtenir le point C.

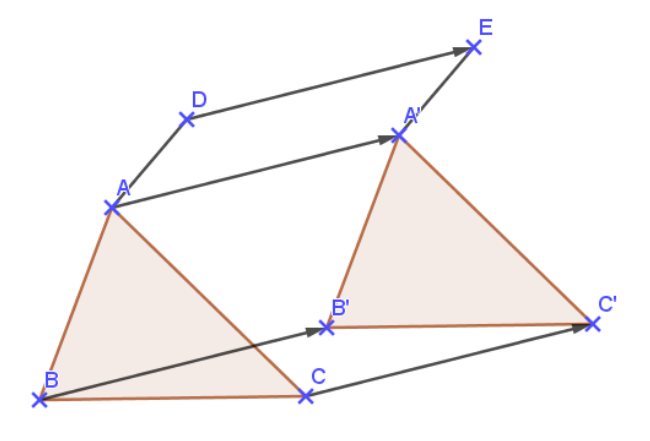

Pour tracer l'image d'une figure, on trace l'image de chaque point qui la compose.

- Exemple : Pour tracer l'image du triangle ABC par la translation qui transforme D en E, on trace les parallélogrammes DEAA', DEBB' et DECC'
- Exercices : [Fiche](Exercices%20-%20Translation%20d)
- *Exercices du manuel* : 24 p 129 27 p 131 35 p 131 sans la rotation

#### Activité : [Introduction aux propriétés](Activité%20-%20Intro%20Propriétés.docx)

#### IV. Propriétés  $S<sub>5</sub>$

Une translation est une transformation du plan qui conserve :

- Les longueurs (et donc les milieux)
- Les mesures d'angle
- Les aires
- L'alignement
- Le parallélisme
- *Exercices du manuel* : 40 (41) 42 p 131 43 p 132
- Exercices (Récapitulatifs transformations) : [Fiche](Exercices%20-%20Récapitulatif%20Transformations.docx)